#### AutoCAD For PC

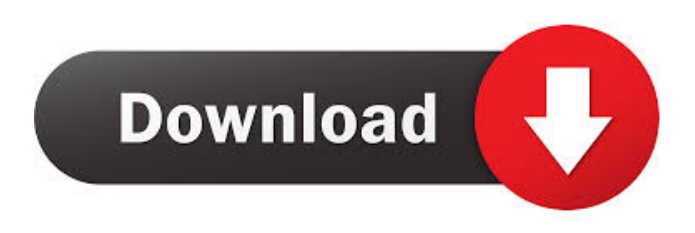

#### **AutoCAD Crack + Product Key For PC [Latest 2022]**

AutoCAD Serial Key is primarily intended for 2D drafting, although this has been expanded to cover 3D drafting and visualization. The latest version of AutoCAD, 2014, was released on March 6, 2014. A computer-aided design (CAD) software application, AutoCAD is a commercial application primarily developed by Autodesk. The company was first founded in the United States in 1982, but is now based in San Rafael, California. The company's stated goal is to "provide comprehensive 2D and 3D design software that will enhance your professional creativity". It was the first commercial CAD software application to be developed for home use and was released on December 2, 1982. In August 2010, Autodesk released AutoCAD LT, a free, limited-feature, 2D CAD software application. It is intended for non-commercial use. Development of AutoCAD started in 1977 as a microcomputer-based graphics application for the Construction News Microcomputer/Video System. The earliest versions of AutoCAD used the Microtec M801 graphics board. Autodesk originally released a version of AutoCAD for the Apple II and Atari 8-bit family computers with a small BASIC interpreter that ran on each computer. Versions for the Atari and Apple were ported to the Commodore PET. Another version was developed for the Atari ST. History Autodesk originally sold its AutoCAD software as a stand-alone product, but released AutoCAD LT later as a free, limitedfunctionality application for non-commercial use. In 2009, AutoCAD and AutoCAD LT were unified to one product, called AutoCAD. This article is about the software application, not the company. Features 2D drafting Creating and editing basic 2D drawing and drafting: Drafting views - Top-level Drafting views for 2D drafting. Top level views include Layout, Gantt Chart, Network Layout, Block Definition and Sheet & Section Layout. - Top-level Drafting views for 2D drafting. Top level views include Layout, Gantt Chart, Network Layout, Block Definition and Sheet & Section Layout. Dimension styles - 2D drafting is improved with numerous dimension styles. Dimensions can be to the nearest numerical point or inches, or millimeters. An innovative auto dimensioning feature can place dimensions based on polyline intersections. You can also import SVG files into your

#### **AutoCAD Crack +**

Multiuser architecture Multiuser architecture is used in all versions of AutoCAD. When creating a drawing or performing a session, only the user's application will open in a specific instance of AutoCAD. For example, if user A creates a drawing, user B will not be able to open that drawing at that time. User A would choose to save the drawing by closing the drawing and saving it to disk, and then open the drawing again to display it. Similarly, if a session is created, only the user that created the session would be able to view the session and change the drawings on the fly, and so on. To prevent others from viewing drawings on a specific machine, authorization settings are used to restrict access to drawings and to also allow users to share drawings. Drawing authorization is a feature that allows users to view or edit drawings on a specific machine only. The permission level is either restricted or public. Access is allowed to either public or restricted drawings only if the user is explicitly authorized for the document. When the drawing is accessed for the first time, the user's authorization level will be set to the same as the document's setting. Users can then be switched to the more restrictive setting by modifying the document's settings. Operating system AutoCAD's native OS environment is based on Microsoft Windows, allowing users to run AutoCAD applications and their extensions natively and natively on Windows computers. Autodesk stated that they were considering Linux as an operating system for AutoCAD, but no further information is available. AutoCAD 2008 also runs on the Microsoft Windows Mobile. Licensing The software is free for small use. It is also available under a pay-per-use or subscription model. AutoCAD LT is free to students, academics, and free to try for some business users. Additionally, users of the free version may pay an annual subscription fee for the software if they wish to make use of all the functionality of the software. AutoCAD has a Community Edition (CE) as a free software to share CAD drawings with other users. In the early 2000s, a company known as Autodesk Inc. continued to manufacture the product until at least 2002. The company was purchased by Corel in 2006. In 2015, Corel was bought by the Japanese SoftBank Group, resulting in a change in the company's name to Corel Japan. Version history AutoCAD 2008 AutoCAD 2008 was 5b5f913d15

## **AutoCAD Crack With License Code**

Step 1: Launch Autocad and open an new project (File > New Project). Step 2: Choose AutoCAD drawing template and save it with some other name. Step 3: Add the required features to the drawing such as text, linetype, or layer. Step 4: On the left side menu, choose View > Viewport Perspective. Step 5: On the top menu, choose View > Show Viewport Grid. Step 6: On the top menu, choose View > Size > New and select Perspective Grid from the drop-down list. Step 7: On the top menu, choose View > Viewport Perspective. Enable the Viewport Perspective and choose Viewport Perspective as the active view. Right-click anywhere in the drawing and select Zoom > 30000. If you choose Viewport Perspective, then press F12. You can also control the viewport scale by typing either the ratio of the zoom percentage, such as: 1:5, or by using the mouse wheel. To zoom out to a larger scale, move the mouse to the right side of the screen. Or press F12 to zoom in. Or press Ctrl and use the mouse wheel to zoom in or out. To zoom in and out from the top menu, choose View > Zoom. Also use the scroll wheel on the keyboard. To zoom in from the top menu, choose View > Zoom > Fit to viewport. From the top menu, choose View > Zoom. Step 8: Set the Viewports type to Global, when you want to save the changes. Choose View > Viewport type > Global. From the top menu, choose View > Viewport type > Global. Step 9: Select all the objects in the drawing. Step 10: On the top menu, choose View > AutoCAD > Export > File. Click on Save a Copy. Right-click on the file name and choose Rename to change the file name. Close the opened file and open the new file. Now right-click on the file name and choose Rename again. Step 11: On the top menu, choose Export. Choose Export with all the object and fill settings. Right-click on the file name and choose Rename.

## **What's New In?**

Or, manually sketch the changes and incorporate them into your drawing. Change and add objects without the need for a separate drawing step. (video: 1:22 min.) Use the Design for DFD button to quickly create DFD documentation and organize changes. (video: 2:15 min.) Design for DFD: Generate DFD documentation quickly with Design for DFD. (video: 2:15 min.) Design for DFD supports the new Object Category feature, and includes enhancements to the AutoCAD Block command and Revit API. (video: 2:08 min.) The tool palette has new functionality and an enhanced interface. Add a new layer to your drawing without having to open a new drawing. (video: 1:20 min.) You can customize the tool palette with your most frequently used commands and symbols. Improvements to the Cut command: The CUT command now automatically cuts through the face and grid lines of the active layer. The command also displays the entire path of the cut, including cuts that are applied in the Unwrap and Split Axis commands. (video: 2:15 min.) The command also now automatically generates duplicates to be used with the Intersect command. You can specify the number of duplicates to be generated. Use the command to create uniform, rectangular cuts from line drawings with snap points. Use the "Move and Replace" command to move and replace objects in a drawing. (video: 1:35 min.) You can cut two adjacent objects or select a pair of intersecting objects. Use the "Move and Replace" command to move and replace objects in a drawing. (video: 1:35 min.) The "Move and Replace" command can be used with any command, such as the CUT, DELETE, GRID, and MOVE commands. (video: 1:35 min.) Use the "Delete Objects" command to quickly delete objects in a drawing. (video: 2:20 min.) The "Delete Objects" command can be used with any command, such as the CUT, DELETE, GRID, and MOVE commands. (video: 2:20 min.)

The "Delete Objects" command can be used with any command, such as the CUT, DELETE, GRID

# **System Requirements:**

Minimum Requirements: OS: Windows XP, Windows 7 or later (64-bit versions only) Processor: Intel Pentium III 700 MHz or faster; AMD Athlon XP 1.4 GHz or faster Memory: 1 GB RAM Hard Disk Space: Minimum of 20 GB, optional Additional Storage device required. Graphics: VGA compatible graphics driver; a DirectX 9-compatible video adapter. Sound Card: DirectX 9.0c compatible sound card. Additional Features: Keyboard, Mouse, Controller (gamepad) Recommended

<https://freetrialme.com/autocad-20-0-crack-free/> <http://www.educaf.pro/wp-content/uploads/2022/06/nancwin.pdf> <https://seo-focus.com/wp-content/uploads/2022/06/odylelli.pdf> <https://www.georgiacannabis.org/wp-content/uploads/2022/06/AutoCAD-17.pdf> [https://yietnam.com/upload/files/2022/06/j6mdTZL1KIJM9IPkropU\\_07\\_4b9e9e3a1a03460846959](https://yietnam.com/upload/files/2022/06/j6mdTZL1KIJM9IPkropU_07_4b9e9e3a1a034608469599d0ed69465c_file.pdf) [9d0ed69465c\\_file.pdf](https://yietnam.com/upload/files/2022/06/j6mdTZL1KIJM9IPkropU_07_4b9e9e3a1a034608469599d0ed69465c_file.pdf) <https://ystym.com/wp-content/uploads/2022/06/tamifer.pdf> <http://bestoffers-online.com/?p=7527> <https://pionerossuites.com/autocad-2019-23-0-crack-free-mac-win-2022/> <https://riccardoriparazioni.it/autocad-free-download-2022-new/originali/> <https://webflow-converter.ru/?p=201627> <https://babussalam.id/autocad-crack-free-april-2022/> <https://npcfmc.com/autocad-21-0/> <https://wakelet.com/wake/UPxU6F9tHn2SJBQcBEvZL> <https://kapro.com/wp-content/uploads/2022/06/AutoCAD-30.pdf> <http://kyivartweek.com/?p=2041> <http://ksycomputer.com/?p=5074> <http://simantabani.com/autocad-crack-free-download-pc-windows-latest-2022/> https://influencerstech.com/upload/files/2022/06/ZtMk3emHP9iiDRjdEduT\_07\_76bccf94e558e0f4 [5e1148bdd483d682\\_file.pdf](https://influencerstech.com/upload/files/2022/06/ZtMk3emHP9jiDRjdEduT_07_76bccf94e558e0f45e1148bdd483d682_file.pdf) <http://al-resalh.com/?p=9465> https://bunkerbook.de/upload/files/2022/06/KRc92iDO3Wy9qOrbyMXf\_07\_76bccf94e558e0f45e1 [148bdd483d682\\_file.pdf](https://bunkerbook.de/upload/files/2022/06/KRc92iDO3Wy9qQrbyMXf_07_76bccf94e558e0f45e1148bdd483d682_file.pdf)